## **CommPortal Features**

## DOO MIDCO

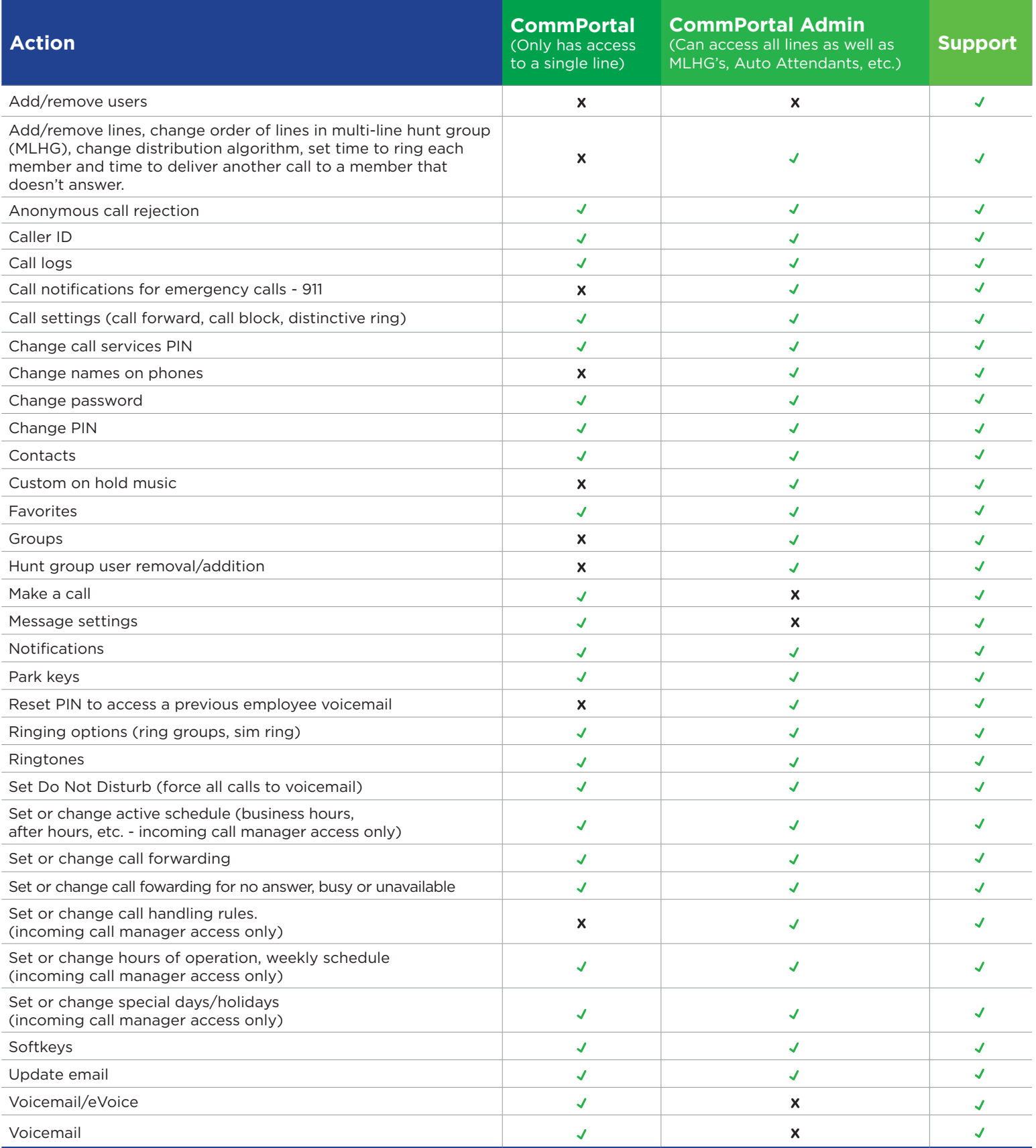